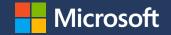

#### SAS on Azure Experiences from the field

#### Roeland Nieuwenhuis

Principal Cloud Solution Architect Customer Success CAT

#### Choices ...

- 1. Pick the right instance type
- 2. Pick the right storage
- 3. Avoid common problems

Success!

#### Instance types: things to be aware of

- $\cdot$  SAS uses MKL for some of its analytics, be cautious using AMD
- SAS refers to physical cores, Azure to vCPUs. Ratio is 1:2.
- $\cdot$  Go with Linux. Avoid golden images and run latest of RHEL
- · Always use Accelerated Networking

#### Instance types: what can be considered

#### • Esv3

- Not recommended, older generation, you can get different CPU generations too
- $\cdot$  Esv4 and Esv5
  - $\cdot\,$  Good fit, but no local storage and slower remote disk

#### • Edsv4

• Recommended VM for SAS Viya workloads right now

#### · Ebsv4

 $\cdot\,$  Recommended VM for SAS 9 Grid, developed with SAS workloads in mind

## Instance types: not a great fit

- $\cdot$  D and F series
  - $\cdot$  Insufficient memory
- $\cdot$  H series, N series
  - $\cdot\,$  No accelerated networking, only fits when using RDMA/IB
  - $\cdot$  SAS doesn't seem to use GPUs (yet?)
- $\cdot$  L series
  - · Can work for specific calculations (e.g., Monte Carlo)
  - $\cdot\,$  Lsv2 ran into trouble with network throughput due to NUMA
  - · Intel MKL based analytics are heavily penalized
  - $\cdot$  Next version of L series is coming soon and fixes these issues

#### Storage choice

- Need to cater for two storage systems
  - Ephemeral (SASWORK, CAS\_DISK\_CACHE, SAS UTILLOC) as fast as possible 75MB/s per vCPU
  - $\cdot$  Shared file system (SASDATA, CASDATA) next slides
- $\cdot$  Use local storage whenever possible, premium SSDs as a last resort
  - Use lvm striped, count = 2, 64KB block size on ext4 or xfs
  - $\cdot\,$  Ultra SSDs are not useful, the workload is not IOPS heavy and it'll hit VM cap first
- You can use network offloads for ephemeral, but not recommended, especially not for Viya as it is write latency sensitive

#### Storage choices: Azure NetApp Files

- Good fit for smaller workloads (48 cores max) or workloads that have limited data (i.e., a few TB)
- Be aware of throughput max. of 1.8GB/s write and 4.5GB/s read
  - Will be addressed in the near future
- · Currently caps out at 100TB of data per volume
  - · Can stack volumes, but gets complicated

#### Storage choices: Lustre

- Linearly scaling throughput system, capable of getting to 100+GB/s of throughput for very large file systems (PB+)
- Doesn't offer much redundancy, data loss protection or encryption (no "enterprise features") out of the box
- Common choices are:
  - DDN EXAScaler (former WhamCloud) or CycleCloud
  - Use Terraform templates for Lustre + Lemur on GitHub

## Storage choices: Sycomp GPFS

- · IBM Spectrum Scale managed through marketplace offer
- Like Lustre, provides linearly scaling filesystem capable of 100+GB/s throughput at low latency
- Has encryption (SKLM), encryption end-to-end, backup strategies and more already built in

#### Understand your authentication requirements

- Make sure you know where you want to use Azure AD and where Kerberos/AD
- $\cdot$  Avoid mixing B2B and B2E + Kerberos
- $\cdot$  If you need to use NFSv4.1 + ACLs, stay with Kerberos
- $\cdot$  Do not use AADDS

## Must do's

- Deploy a supported OS, RHEL 7.9 is the default and preferred. Tune kernel if needed to avoid dumps.
- · Deploy all resources forced to a zone, single VNet, multiple subnets and use a PPG
  - Avoid VNet peering to data sources, unless you want to spend lots of \$\$ on peering traffic
  - · Use Accelerated networking
- Monitor and evaluate shared storage utilization and throughput and right size it, run rhel\_io to test storage sanity
- Check reports for machine utilization, especially disk and network to see if you are being constrained, resize if needed
- $\cdot\,$  Snooze clusters when using SAS Viya 4 on AKS

## Avoid (issues we've seen)

- Azure Disk Encryption
  - Penalizes your performance
  - $\cdot\,$  Use BYOK with SSE instead
- $\cdot$  Using ILBs in front of mid tiers
  - Do not use ILBs in front of SAS Mid tier, as it does a self reference: not supported. Use App Gateway instead.
- MKL\_DEBUG\_CPU\_TYPE=5 no longer works
- $\cdot$  Do not touch MTUs or you'll get fragmentation

# "This is great documentation; I wish I saw it before!"

Customers after seeing our aka.ms/sasdocs

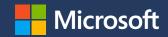

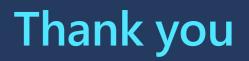

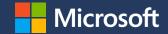